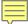

# Welcome to DATA WEEK! June 16-17

#### MISSOURI SW-PBS SUMMER INSTITUTE

VIRTUAL CONFERENCE SUMMER 2021

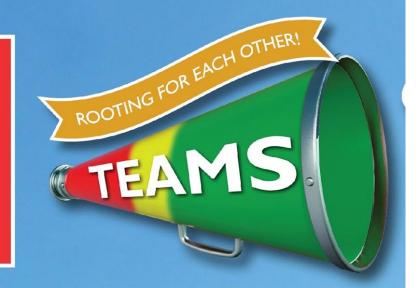

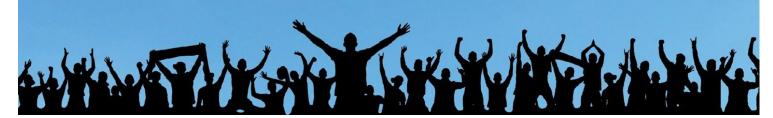

## THANK YOU FOR JOINING US

Session 5 – Visioning Lab: Data

Begins at 1:15 p.m.

Tweet about your experience! #SI2021

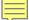

# Welcome to DATA WEEK! June 16-17

#### MO SW-PBS SUMMER INSTITUTE

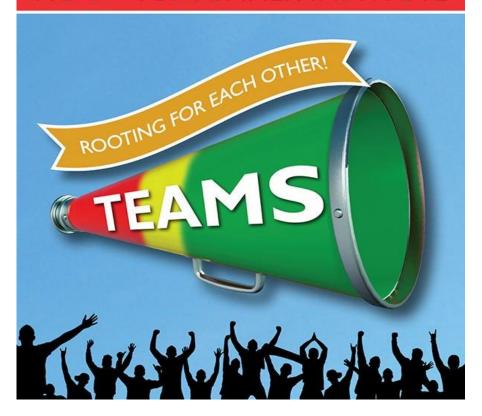

- Keep cameras off
- Keep mics muted
- Participate during engagement opportunities when offered
- Limit use of Chat feature unless otherwise instructed

Tweet about your experience! #SI2021

For Technical Assistance, contact Tammy Bagley.

Phone: 573-881-4849

Email: tammy@custommeetingplanners.com

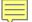

# Visioning Lab

Data

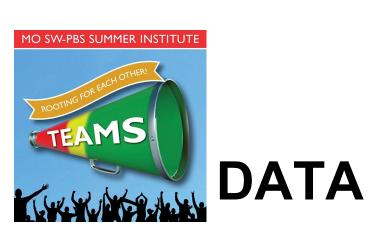

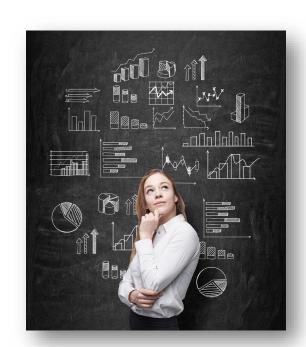

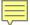

#### Outcomes

- Make new connections
- Identify common challenges/obstacles to DBDM
- Leverage collective knowledge and experience to identify strategies
- Commit to next steps

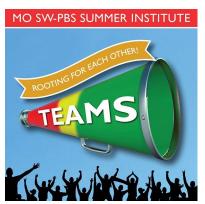

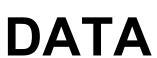

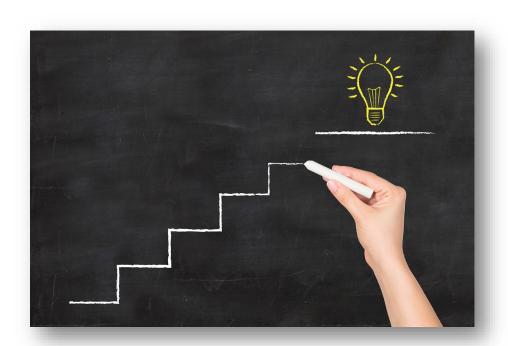

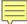

#### **Process**

- Select breakout based on topic
  - Strive for 5
- Select your group's Google Doc (Topic and number)
- Choose roles
- Answer icebreaker question
- Identify challenges
- Prioritize challenges
- Brainstorm possible strategies
- Make a commitment
- Make connections

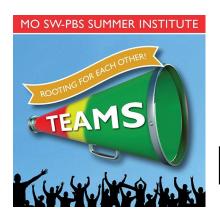

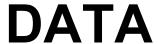

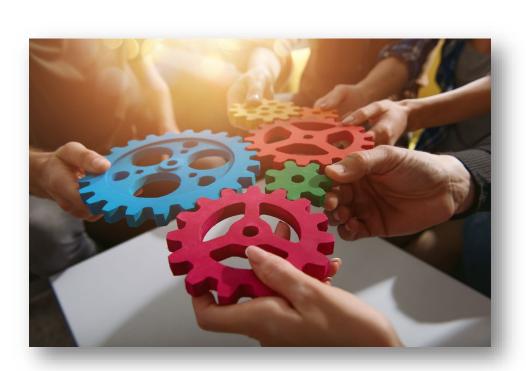

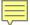

#### **Topical Breakout Sessions**

- Classroom minor collection & DBDM
- Tier 2 data collection & DBDM
- Tier 3 data collection & DBDM
- \* DBDM for School Improvement
- \* ODR data collection & DBDM (DBDM/Solution Plan)
- Integrating Academic and Behavior Data
- Data informed Professional Learning
- Early Childhood data collection and DBDM

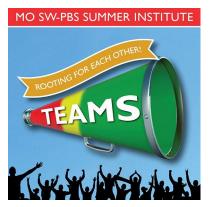

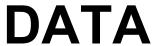

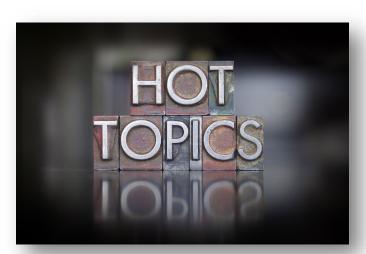

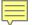

#### Additional Thoughts

- Breakouts are not a binding commitment
  - Aim for 5-10 per group
  - Conversation relevant to your needs
  - Assume positive intent

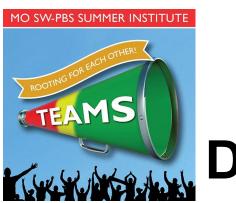

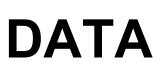

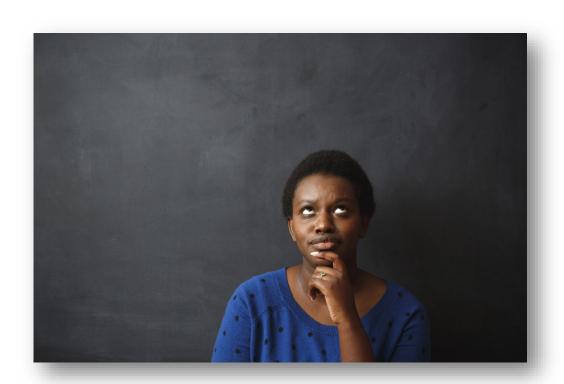

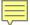

#### More Thoughts

- Mute when not speaking
- Recorder may want to share screen
- Use the reactions hand raise to take turns
- Say your name when beginning to speak
- Make sure every voice is heard
- MO SW-PBS consultants will be lurking

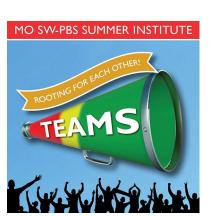

**DATA** 

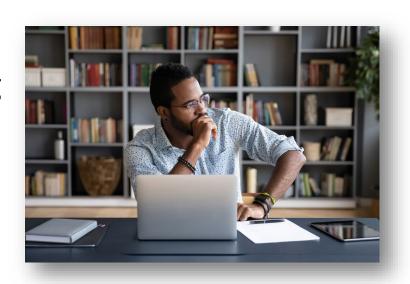

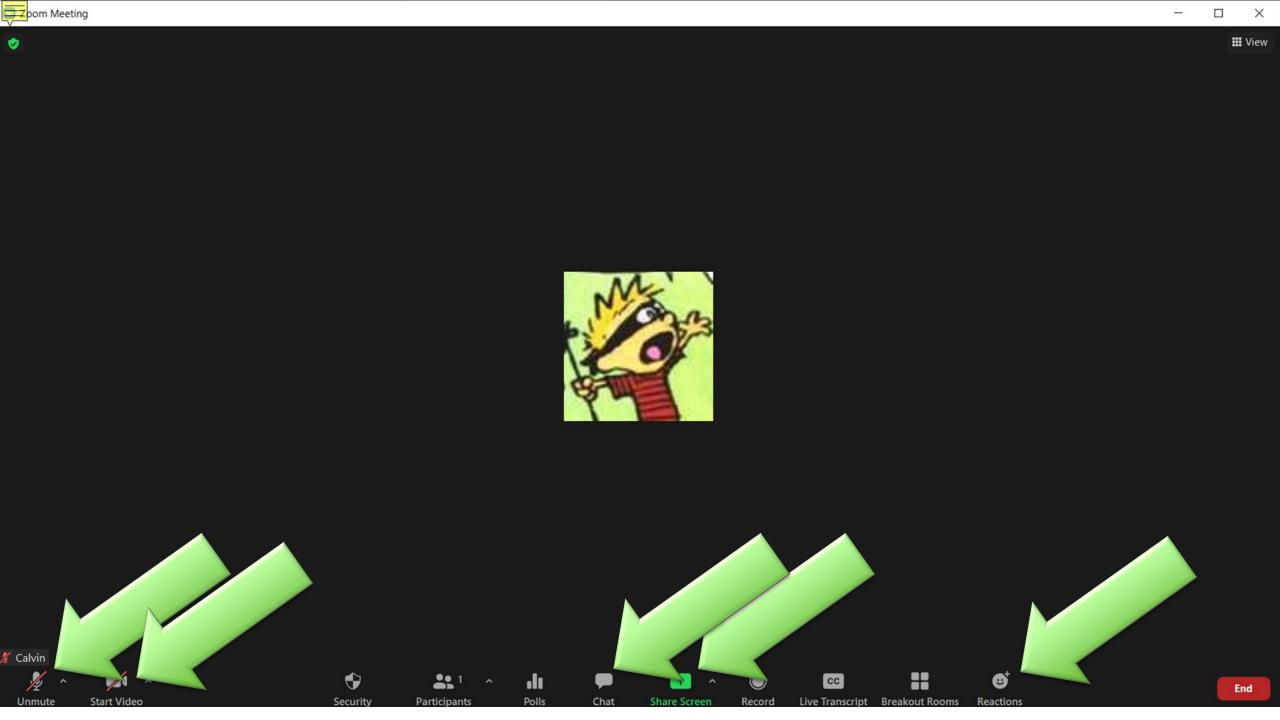

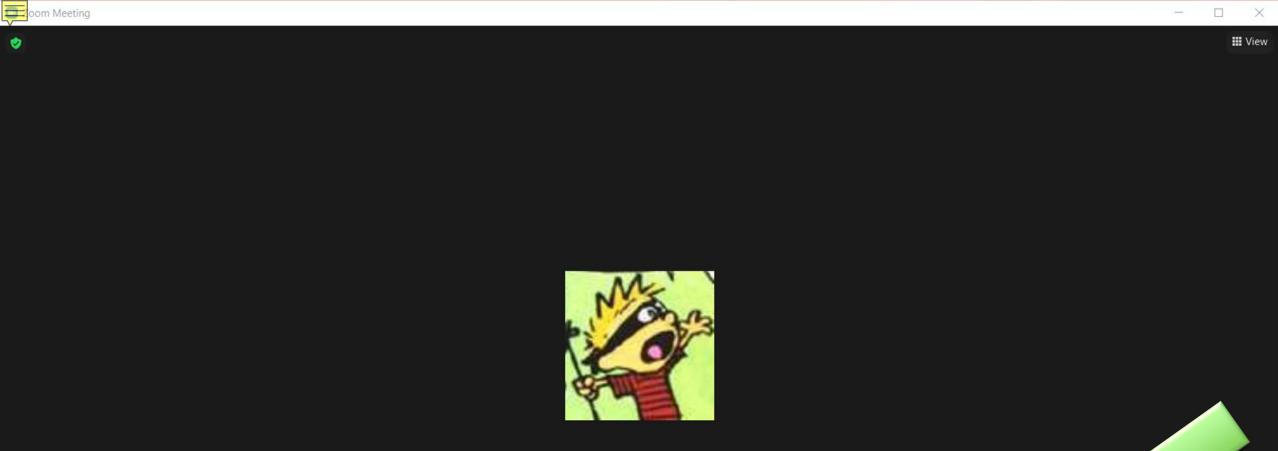

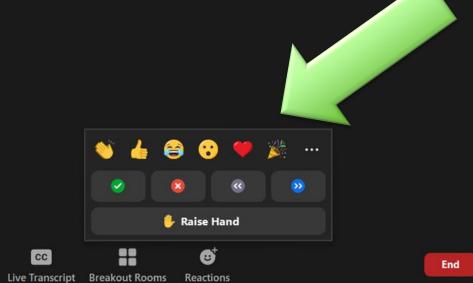

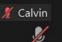

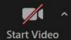

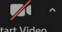

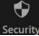

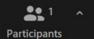

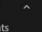

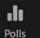

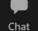

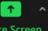

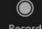

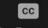

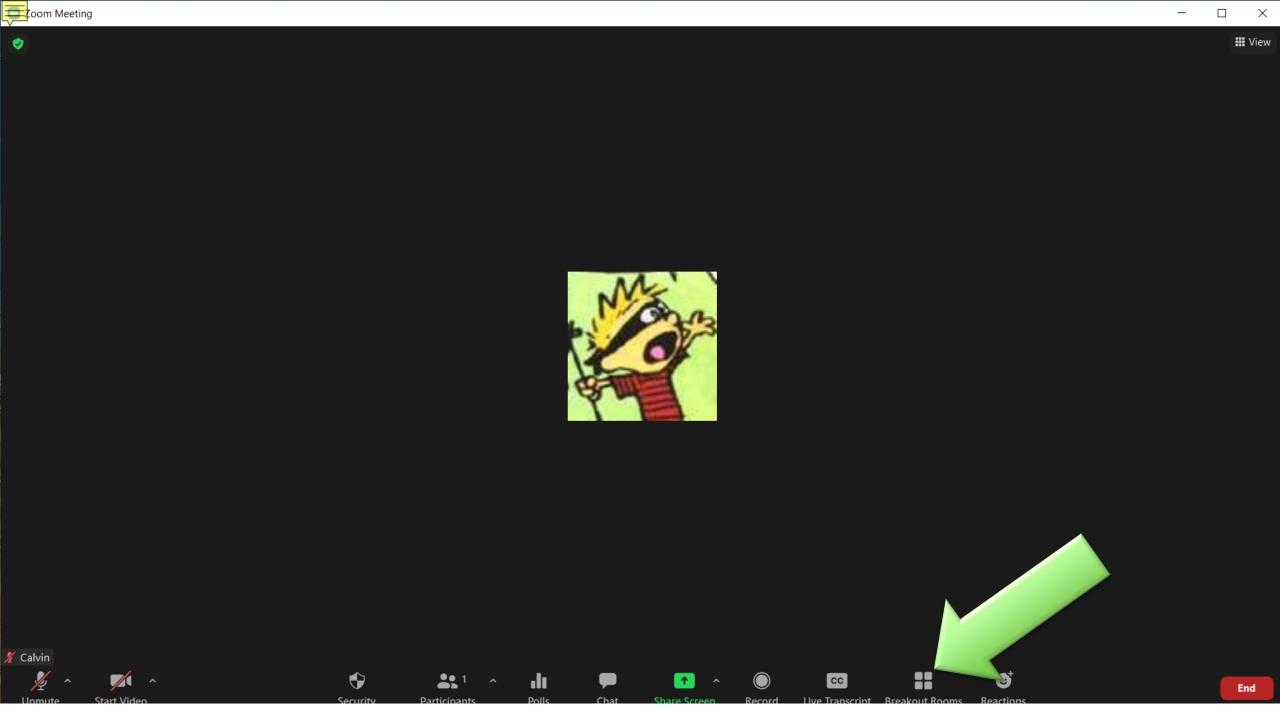

#### **Topics and Session Documents**

| Topic                           | Group 1 | Group 2 | Group 3 | Group 4 | Group 5 | Group 6 |
|---------------------------------|---------|---------|---------|---------|---------|---------|
| Classroom minor collection &    | Group 1 | Group 2 | Group 3 | Group 4 | Group 5 | Group 6 |
| DBDM                            |         |         |         |         |         |         |
| Tier 2 data collection & DBDM   | Group 1 | Group 2 | Group 3 | Group 4 | Group 5 | Group 6 |
| Tier 3 data collection & DBDM   | Group 1 | Group 2 | Group 3 | Group 4 | Group 5 | Group 6 |
| DBDM for School Improvement     | Group 1 | Group 2 | Group 3 | Group 4 | Group 5 | Group 6 |
| ODR data collection & DBDM      | Group 1 | Group 2 | Group 3 | Group 4 | Group 5 | Group 6 |
| (DBDM/Solution Plan)            |         |         |         |         |         |         |
| Integrating Academic and        | Group 1 | Group 2 | Group 3 | Group 4 | Group 5 | Group 6 |
| Behavior Data                   |         |         |         |         |         |         |
| Data informed Professional      | Group 1 | Group 2 | Group 3 | Group 4 | Group 5 | Group 6 |
| Learning                        |         |         |         |         |         |         |
| Early Childhood data collection | Group 1 | Group 2 | Group 3 | Group 4 | Group 5 | Group 6 |
| and DBDM                        |         |         |         |         |         |         |

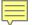

### After Thoughts

- We will regroup 10 minutes before the session ends.
- Share out

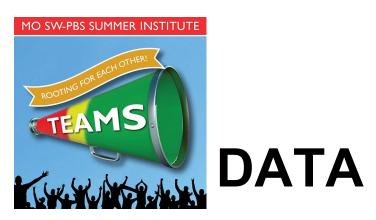

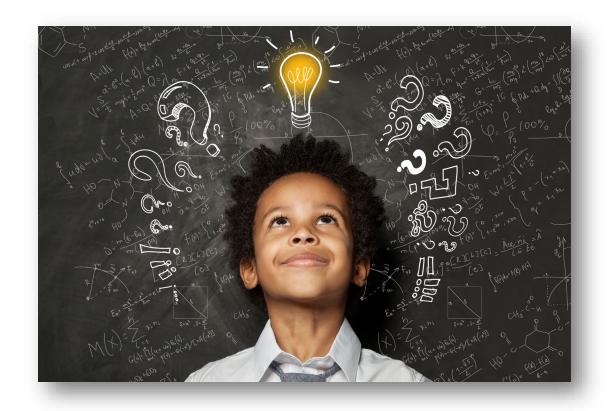

#### **Contact Information**

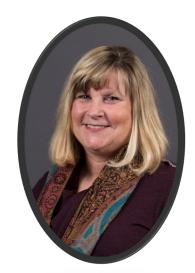

Rebecca Roberts robertsra@mst.edu

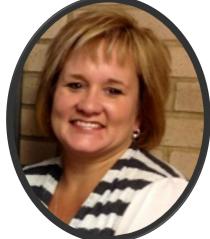

Jeanie Carey careyje@mst.edu

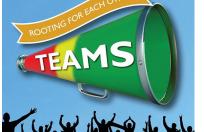

MO SW-PBS SUMMER INSTITUTE

**DATA** 

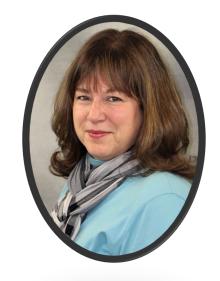

Susanna Hill susannahill@missouristate.edu

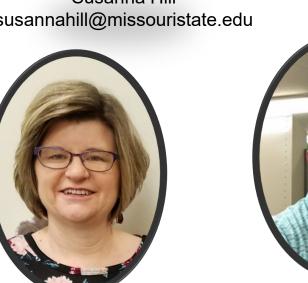

Sandy Daniels sdaniels@truman.edu

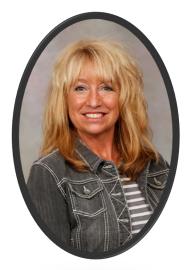

Andrea Rockney ARockney@MissouriState.edu

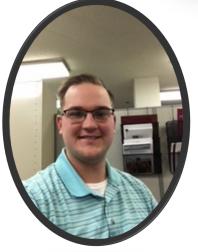

Jordan Politte JPolitte@MissouriState.edu

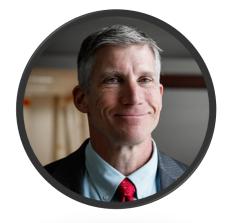

Gordon Way wayg@missouri.edu

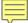

# Welcome to DATA WEEK! June 16-17

#### MISSOURI SW-PBS SUMMER INSTITUTE

VIRTUAL CONFERENCE SUMMER 2021

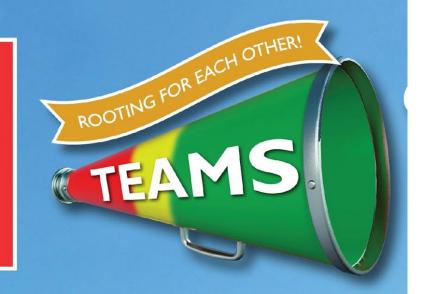

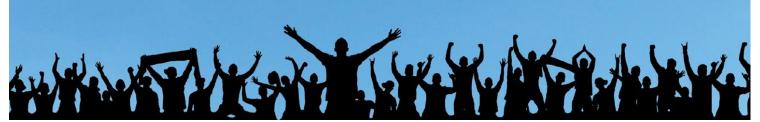

## THANK YOU FOR JOINING US THIS WEEK!

Please complete the **Evaluation Survey**.

We hope you will join us on for

Week 3 - Schoolwide & Classroom

June 23-24